## Feedbacks – How to provide?

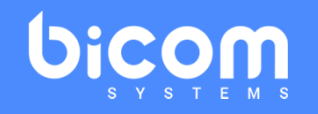

## 2 Options

 $\bullet$ **• SMS Beta Testers [Survey](https://www.proprofs.com/survey/t/?title=1ix7o&page=1)** 

*or*

•beta‐tester‐feedback@bicomsystems.com